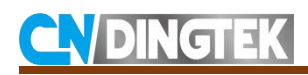

# **DC510 \_People\_Counter**

# **\_Protocol\_NB-IoT**

V1.0 Date:2022-10-8

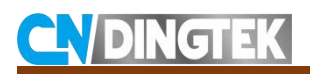

### **Changed Note**

**V1.0** Initial version.

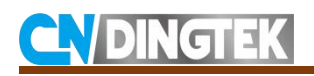

## Index

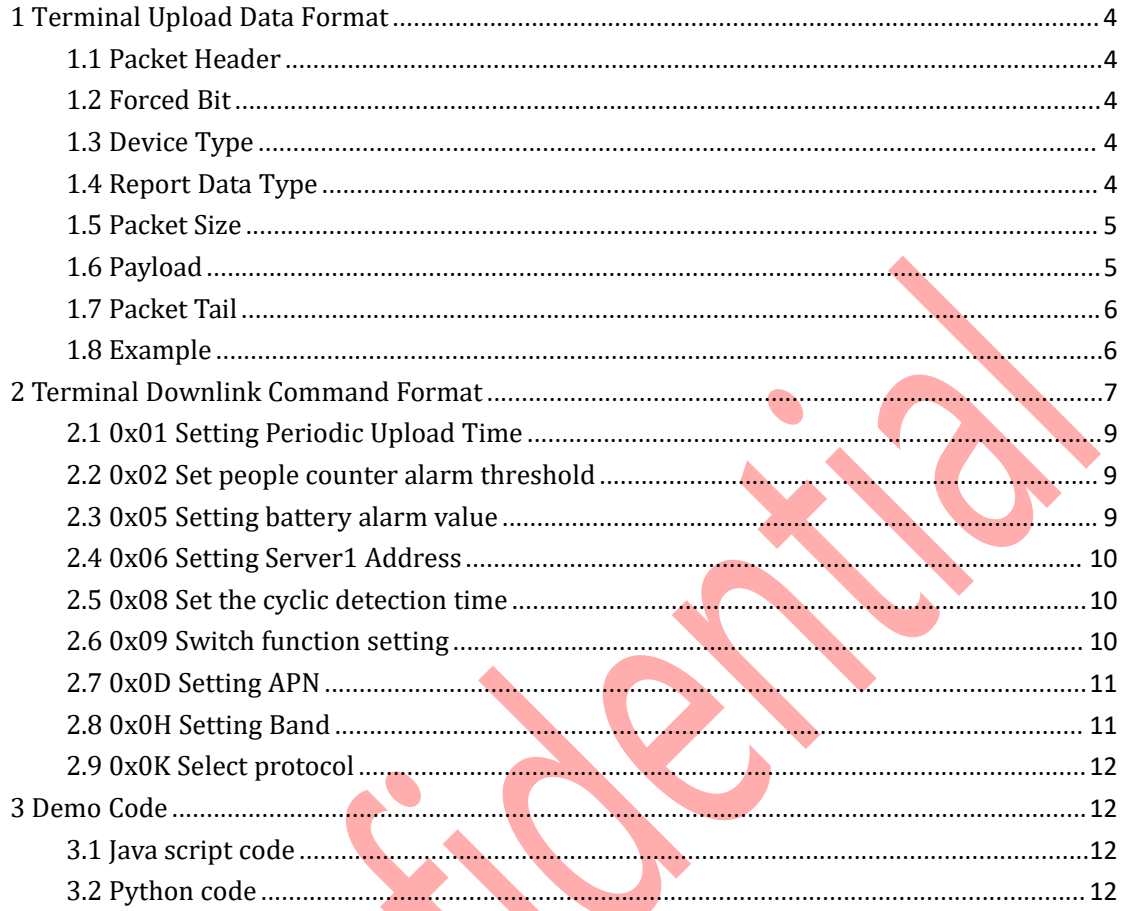

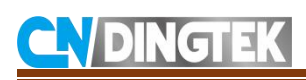

### <span id="page-3-0"></span>**1 Terminal Upload Data Format**

Transfer Protocol:TCP.

Note: The data is sent by in hexadecimal.

Upload data format:

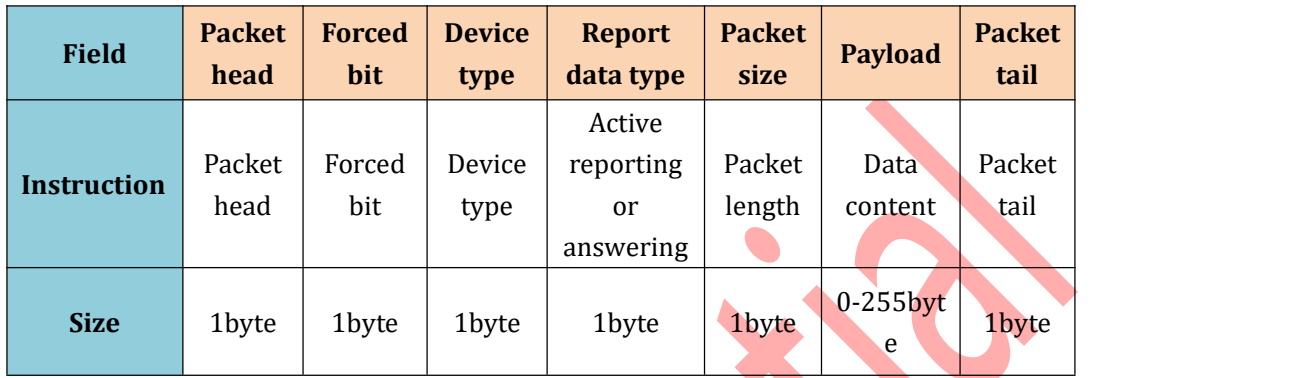

### <span id="page-3-1"></span>**1.1 Packet Header**

Packet head:0x80; length:1byte.

### <span id="page-3-2"></span>**1.2 Forced Bit**

Forced bit:0x00; length:1byte

### <span id="page-3-3"></span>**1.3 Device Type**

For DC510 sensor default:0x01,1byte

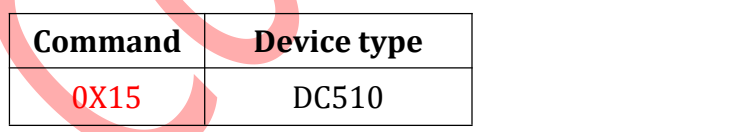

### <span id="page-3-4"></span>**1.4 Report Data Type**

Report data type: 0x01-0x03, 1byte

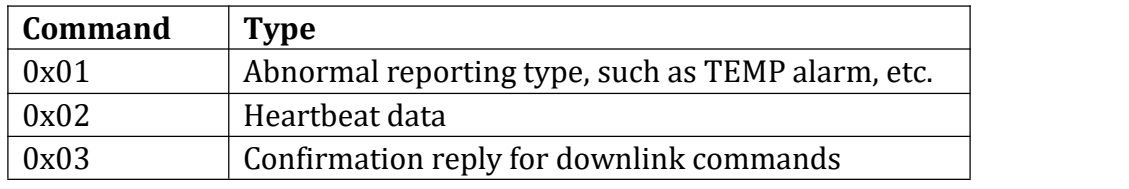

### <span id="page-4-0"></span>**1.5 Packet Size**

The size of the total packet, 1 byte, in hex. For example: 0x1E means 30bytes.

### <span id="page-4-1"></span>**1.6 Payload**

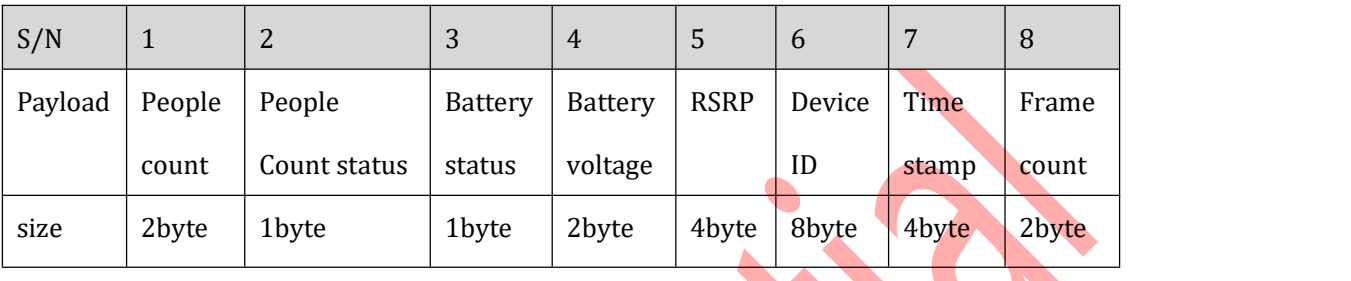

#### **The Payload format1**(Report data type 0x01 and 0x02):

#### **Payload field definition:**

1 **People count**: Accumulated number of people passing by; 2bytes, in hex. The max count is 65535. For example, 001E means 30.

2 **People count status**:Limited number of alarm status bits; 1byte; 00:no alarm ; 01:counter alarm.

3 **Battery status**: 1byte; 00: the battery is normal, 01: lower battery alarm.

4 **Battery voltage**:battery voltage value; 2bytes in hex;Unit:10mV; For example, 014A means that the battery voltage is  $330*10$  mV=3.3V.

5 **RSRP**:Reference Signal Receiving Power;4byte; Floating point IEEE standard, single precision.

6 **Device ID**: 8bytes; 1+IMEI.

7 **Timestamp**:the time when report. Device get the time from NB-IoT base station; Unix time in hex; For example, 5EBB9D61 means 1589353825 in decimal.

8 **Frame count**: 2bytes in hex, Max 65535.

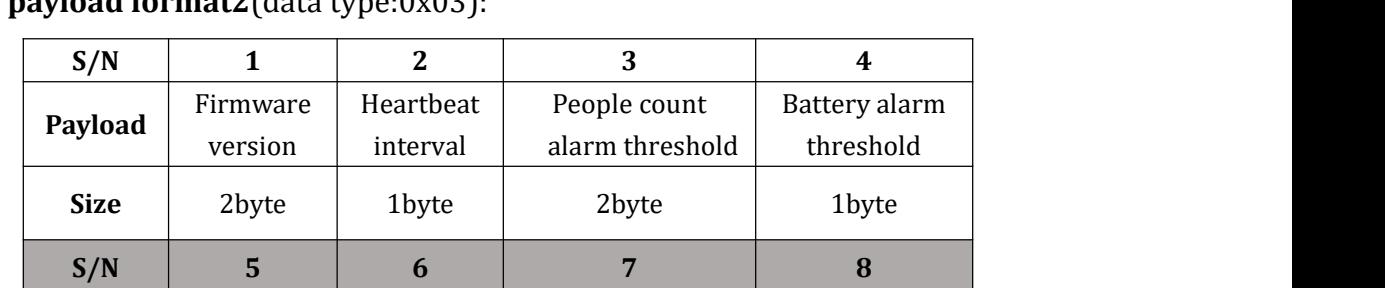

### **The payload format2**(data type:0x03):

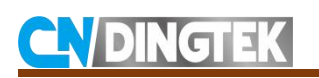

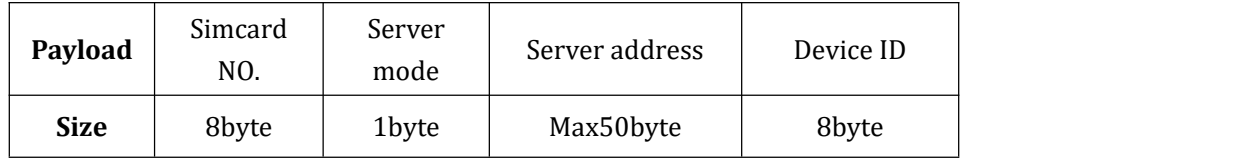

#### **Payload field definition:**

1 **Firmware version**: the Firmware version of device;2byte;The upper 8 bits are the main version number in hex, and the lower 8 bits are the small version number in hex. For example, 010C means V1.12.

2 **Heartbeat interval**: Heartbeat interval; 2byte in hex, unit: hours; For example, 000A means the heartbeat interval is 10hours.

3 **People count alarm threshold**: 2byte in hex; For example, 01F4 means 500 people;

4 **Battery alarm threshold:** 2byte in hex; For example,1E means 30%;

5 **Simcard NO.**: International Mobile Subscriber Identity; It is 1+IMSI; For example, 1460111174736920 means that the IMSI of SIM card is 460111174736920;

6 **Server mode**: 1byte; Default 00.

7 **Server address**:Max50bytes: ; The calculation ends at this part; at the same time, the port numbers are separated; if the ip address is 47.104.91.39, the code is 0x34 37 2E 31 30 34 2E 39 31 2E 33 39. Port 8080 (decimal), expressed as  $0x1F$  90. Intermediate use The semicolon is separated by  $0x3B$ , and there is a semicolon after the IP address and port number.

8 **Device ID**: 8bytes; 1+IMEI.

### <span id="page-5-0"></span>**1.7 Packet Tail**

Packet tail:0x81;1byte.

### <span id="page-5-1"></span>**1.8 Example**

#### **Report data type0x01:**

80 00 15 01 1E 0005 01 00 01 A4 00 80 68 C4 18 65 38 50 60 02 98 72 93 0001 81

#### **Payload field definition:**

80: packet header

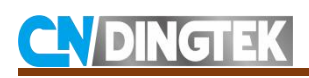

15: Device type 01: Report data type 1E: Length,30 bytes. 0005: People counter. 01: People counter status, counter alarm. 00: Battery status, battery is normal. 01A4: volt, unit 10mv. 420\*10=4.2V. 00 80 68 C4: RSRP. 1865385060029872: Device ID,1+IMEI, IMEI:865385060029872 : Time stamp, 1665216147; 0001:Frame counter. 81: Packet tail

#### **Report data type 0x03:**

80 00 15 03 2D 01 01 00 18 00 05 14 1460111174736920 00 31 32 30 2E 39 32 2E 38 39 2E 31 32 32 3B 23 82 3B 18 65 38 50 60 02 98 72 81

#### **Payload field definition:**

80: packet header 00: Reserved 15: Device type 03: Report data type03 2D: Length, 45bytes. 01 01:Firmware version,v1.1 0018: Upload time, 24 hours...<br>0005: People counter, 5 14: alarm level for battery, 20% 1460111174736920: 1+IMSI, IMSI: 460111174736920; 00 : server mode 0. 31 32 30 2E 39 32 2E 38 39 2E 31 32 32 3B 23 82 3B: IP, 120.92.89.122, port, 9090 1865385060029872: Device ID,1+IMEI, IMEI:865385060029872 81: Packet tail

### <span id="page-6-0"></span>**2 Terminal Downlink Command Format**

Downlink command format:

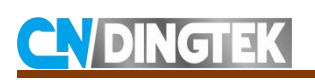

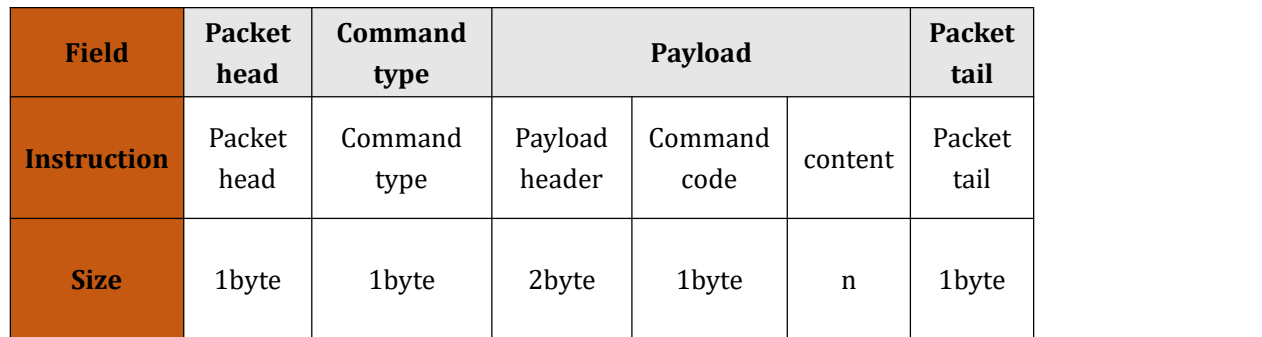

#### **Packet head**

Packet head: 0x80; 1byte.

#### **Command type**

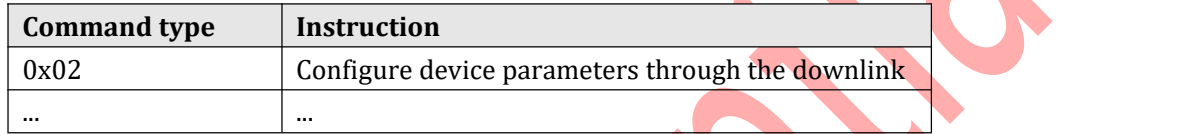

#### **Payload**

Payload header: 9999 by default

Command code:

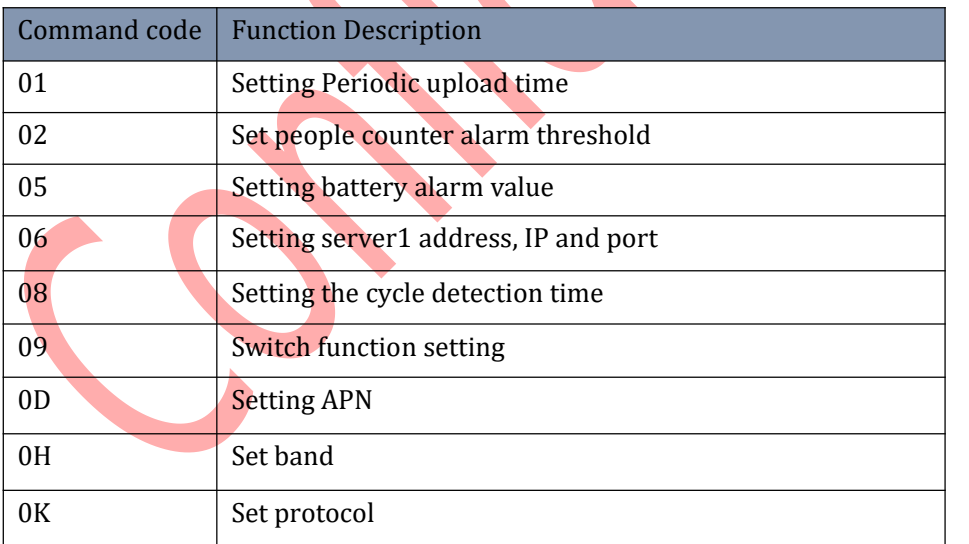

#### Content: please refer to detailed command description part2.1-2.9

#### **Packet tail**

Packet tail: 0x81,1byte.

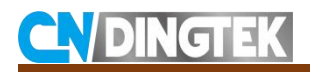

### <span id="page-8-0"></span>**2.1 0x01 Setting Periodic Upload Time**

Function: setting periodic upload time interval Default: 24 hours Range: 1~168 hours

Format:

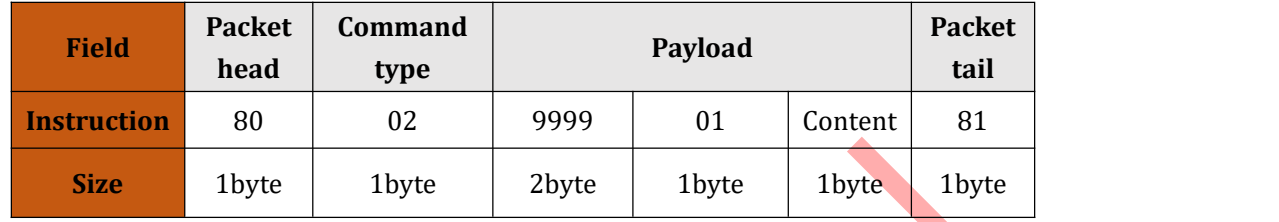

**Content:** 1byte, in hex. Unit: hour. Value range: 1-168.

**Example 1:** Set the periodic reporting interval to 10 hours, Command:80029999010A81

### <span id="page-8-1"></span>**2.2 0x02 Set people counter alarm threshold**

Function: Set people counter alarm threshold

Default: 500

Range: 1-65535

Format:

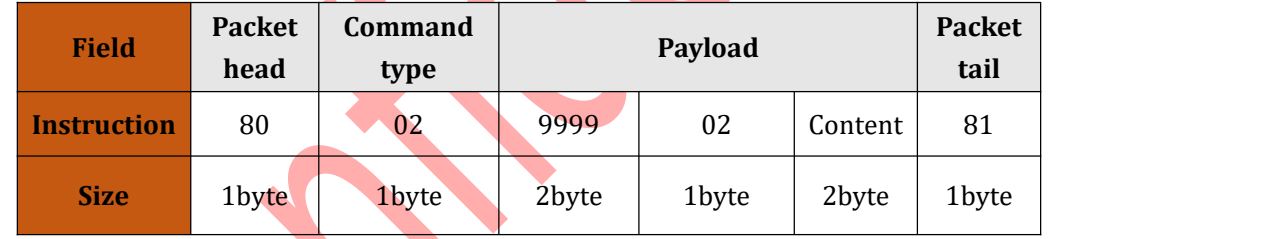

**Content:** 2byte, in hex; Range:1-65535.

**For example1**: set the people count alarm threshold to 500,

Command:800299990201F481

### <span id="page-8-2"></span>**2.3 0x05 Setting battery alarm value**

**Function**:Setting battery alarm value

Default: 20%

Modifiable range 5%-99%

Command sending type: sent in ASCII, from computer to terminal.

#### **Format**:

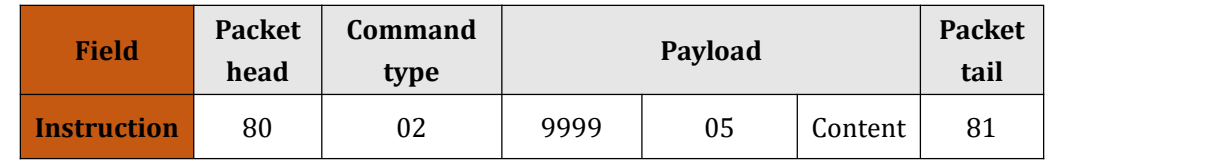

Beijing Dingtek Technology Corp., Ltd. [Tel:8](Tel:400-600-4687)6-10-64718863,64753700<br>http://www.dingtek.com/http://www.dingtek.com/http://www.dingtek.com/http://www.dingtek.com

<http://www.dingtek.com> E-mail: service@dingtek.com

Room A209, Flounder Business Park, Shunbai Road 12, Chaoyang District, Beijing, China 100022

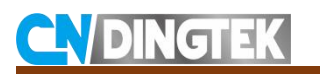

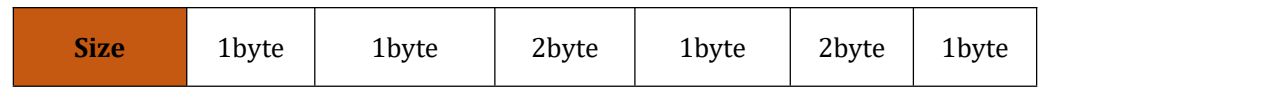

Content: 1 byte, expressed in hexadecimal. unit:%. Value range: 5% -99%.

Example 1: Set the low battery alarm threshold to 20%,

Command:80029999051481

### <span id="page-9-0"></span>**2.4 0x06 Setting Server1 Address**

Function: setting server1 address,IP and port

Default: Dingtek server address

Transfer Protocol: TCP from server to device

#### Format:

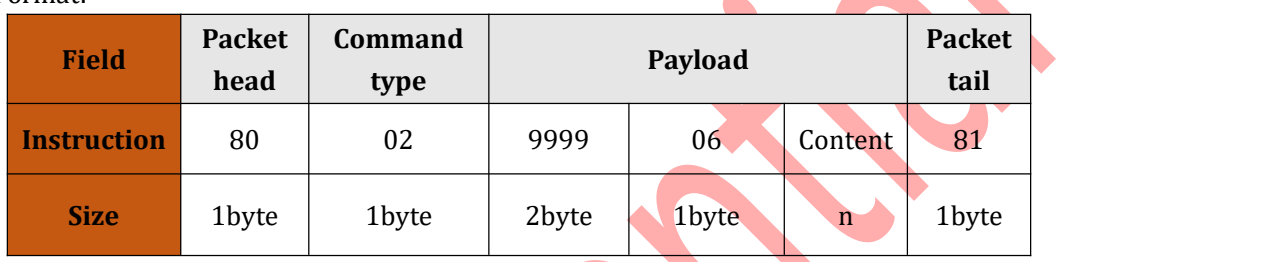

#### **Content:** IP;PORT;

Note: Two English semicolons must not be less, otherwise errors will occur error.

**For example1:** Setting server1 address to 135.48.56.123:8890 Command: 8002999906135.48.56.123;8890;81

### <span id="page-9-1"></span>**2.5 0x08 Set the cyclic detection time**

Function: Set the cyclic detection time

Default: 10min

Range: 1-60min

Format:

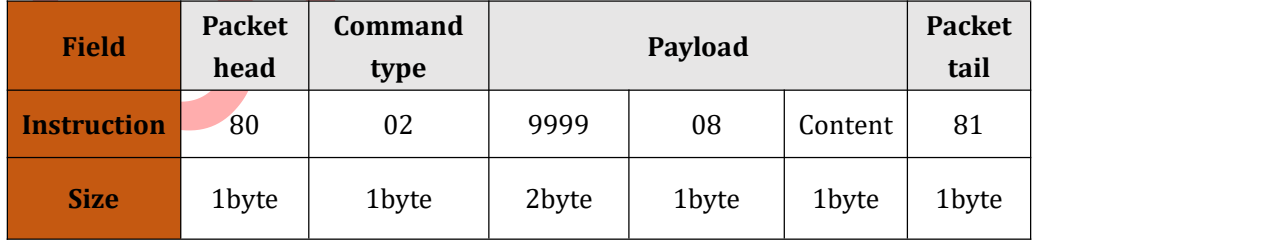

**Content:** 1 byte, expressed in hexadecimal. Unit: minute. Value range: 1-60

**Example 1:** Set the cycle detection time to 20 min,

Command:80029999081481

### <span id="page-9-2"></span>**2.6 0x09 Switch function setting**

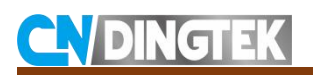

#### **Function:** Switch function setting

Format:

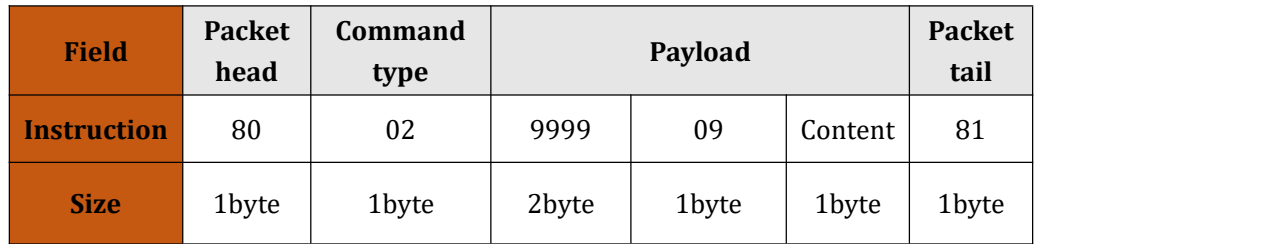

#### **Content: 02,**0B/0C,05/06,0D,0F

02: Reset system

0B/0C: Turn on/off echo

05/06: set the work mode0/1; work mode 0: cyclic detection, cyclic upload at upload interval, recommend for battery version.

work mode 1: cyclic upload at detection interval, recommend for external power supply version.

0D: factory reset.

0F: zero people counter. Counter from zero.

#### **Example1**:Turn on echo

Command: 80029999090B81

### <span id="page-10-0"></span>**2.7 0x0D SettingAPN**

Function: setting APN

Default: CTNB

Transfer Protocol: TCP from server to device

Format:

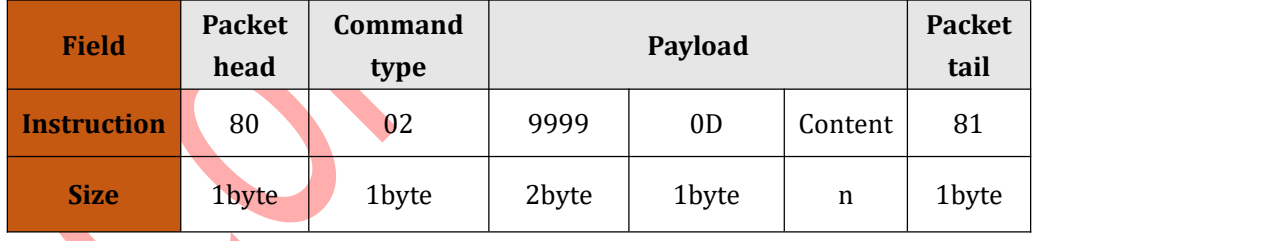

#### **Content:** APN;Username;Password;

It can be left blank if there is no username or password, like APN;;; Note: Three English semicolons must not be less, otherwise errors will occur error.

**For example1:** Setting APN to internet, no username, no password, Command: 800299990Dinternet;;;81

### <span id="page-10-1"></span>**2.8 0x0H Setting Band**

Function: setting NB-IoT band

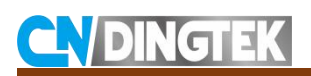

#### Default: 0-all enabled

Format:

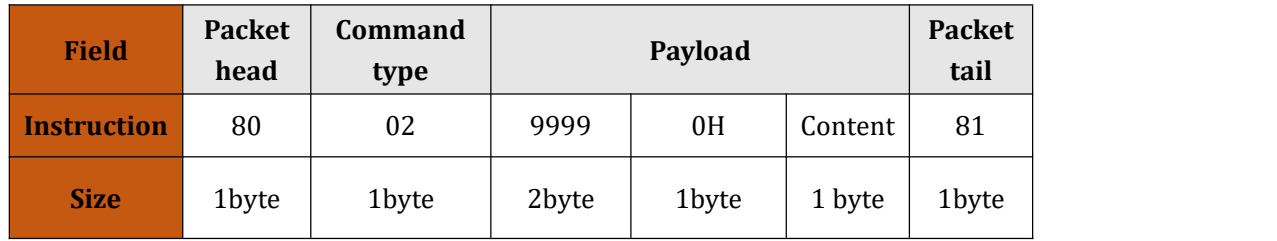

#### **Content**:

0--all, 3--band3, 5-band5,8--band8,20--band20,28--band28

**For example1:** Setting band to band20,

Command: 800299990H1481

### <span id="page-11-0"></span>**2.9 0x0K Select protocol**

Function: select protocol

Default: 0-standard TCP socket

Format:

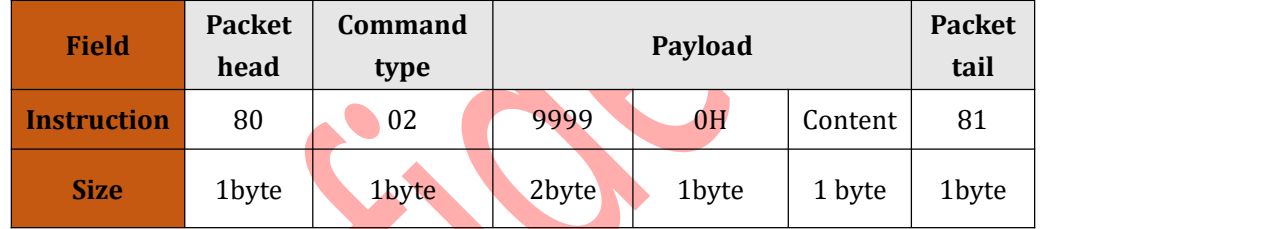

#### **Content**:

0--standard tcp socket, 1--mqtt,4--TBPE tcp socket.

```
For example1: Select protocol MQTT, Command: 800299990K0481
```
# <span id="page-11-1"></span>**3 Demo Code**

### <span id="page-11-2"></span>**3.1 Java script code**

<https://github.com/cndingtek/NB-IoT-JS->

### <span id="page-11-3"></span>**3.2 Python code**

[https://github.com/cndingtek/NB-IoT\\_Gateway](https://github.com/cndingtek/NB-IoT_Gateway)